Pham 5109

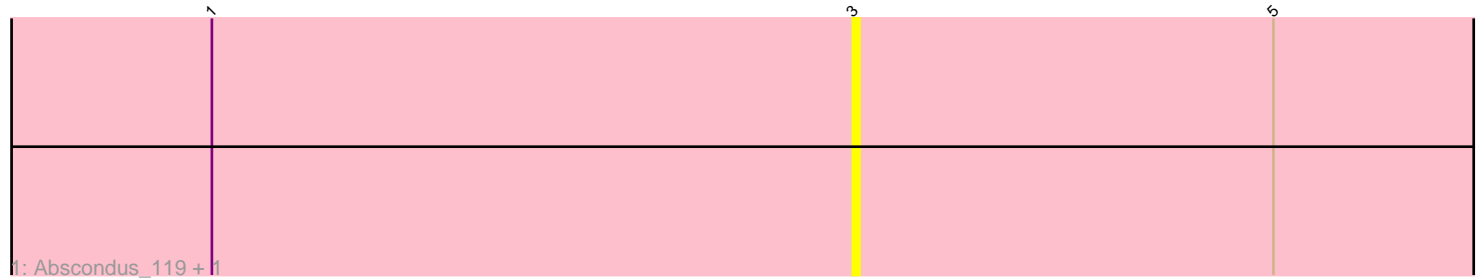

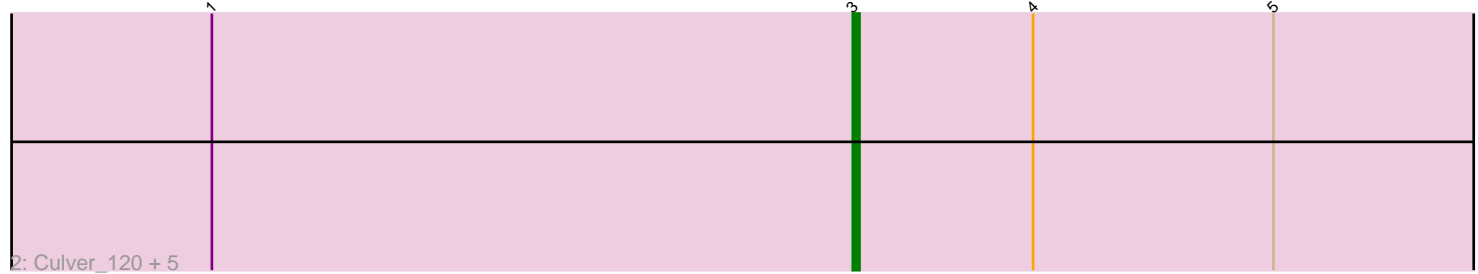

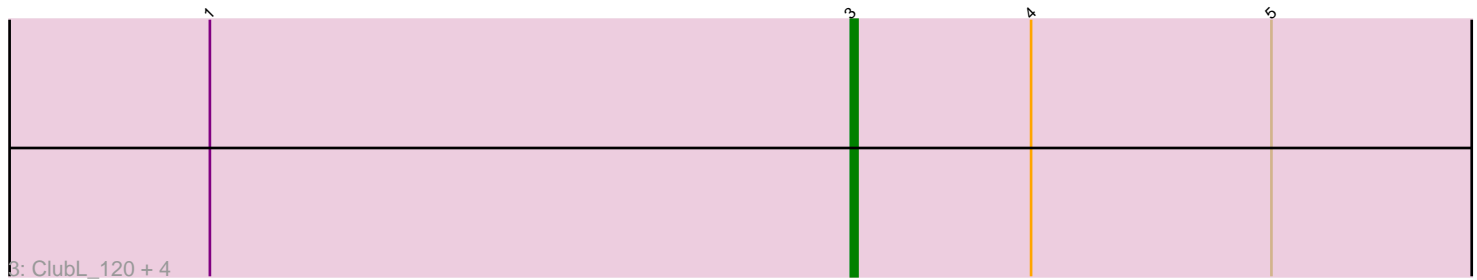

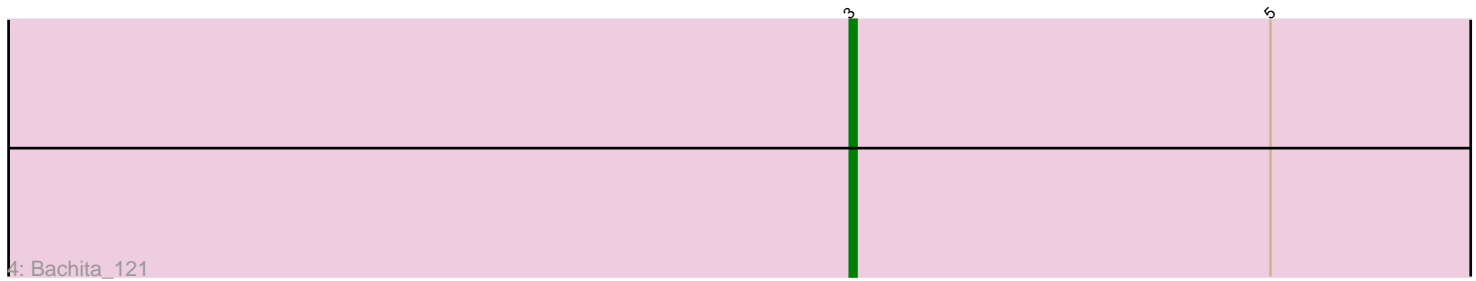

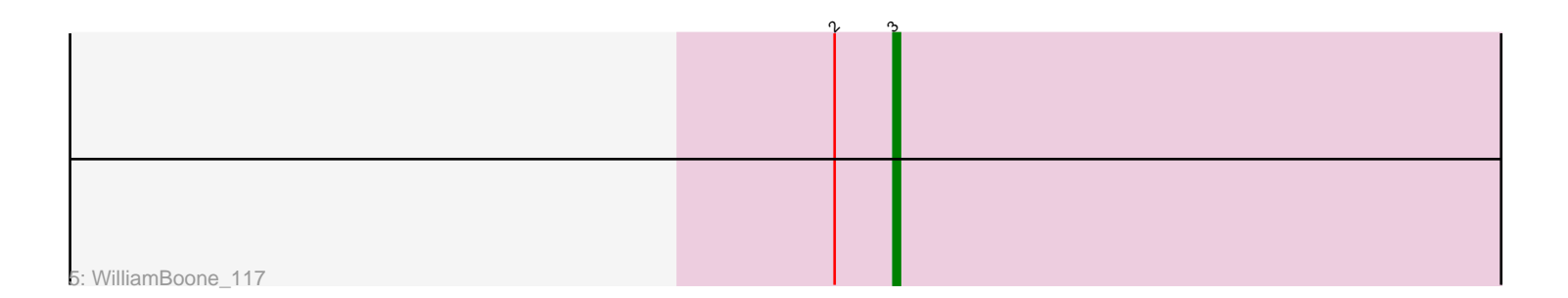

Note: Tracks are now grouped by subcluster and scaled. Switching in subcluster is indicated by changes in track color. Track scale is now set by default to display the region 30 bp upstream of start 1 to 30 bp downstream of the last possible start. If this default region is judged to be packed too tightly with annotated starts, the track will be further scaled to only show that region of the ORF with annotated starts. This action will be indicated by adding "Zoomed" to the title. For starts, yellow indicates the location of called starts comprised solely of Glimmer/GeneMark auto-annotations, green indicates the location of called starts with at least 1 manual gene annotation.

# Pham 5109 Report

This analysis was run 04/28/24 on database version 559.

Pham number 5109 has 15 members, 3 are drafts.

Phages represented in each track:

- Track 1 : Abscondus\_119, Dusty\_116
- Track 2 : Culver\_120, Aphelion\_119, PhinkBoden\_119, Smoothie\_120,
- Cucurbita\_120, Lozinak\_119
- Track 3: ClubL 120, Engineer 120, Toniann 119, Norvs 119, Miskis 118
- Track 4 : Bachita 121
- Track 5 : WilliamBoone 117

## **Summary of Final Annotations (See graph section above for start numbers):**

The start number called the most often in the published annotations is 3, it was called in 12 of the 12 non-draft genes in the pham.

Genes that call this "Most Annotated" start:

• Abscondus\_119, Aphelion\_119, Bachita\_121, ClubL\_120, Cucurbita\_120, Culver\_120, Dusty\_116, Engineer\_120, Lozinak\_119, Miskis\_118, Norvs\_119, PhinkBoden\_119, Smoothie\_120, Toniann\_119, WilliamBoone\_117,

Genes that have the "Most Annotated" start but do not call it: •

Genes that do not have the "Most Annotated" start: •

## **Summary by start number:**

Start 3:

- Found in 15 of 15 ( 100.0% ) of genes in pham
- Manual Annotations of this start: 12 of 12
- Called 100.0% of time when present

• Phage (with cluster) where this start called: Abscondus\_119 (CQ), Aphelion\_119

(CQ1), Bachita\_121 (CQ1), ClubL\_120 (CQ1), Cucurbita\_120 (CQ1), Culver\_120

(CQ1), Dusty\_116 (CQ), Engineer\_120 (CQ1), Lozinak\_119 (CQ1), Miskis\_118 (CQ),

Norvs\_119 (CQ), PhinkBoden\_119 (CQ1), Smoothie\_120 (CQ1), Toniann\_119 (CQ1), WilliamBoone\_117 (CQ1),

#### **Summary by clusters:**

There are 2 clusters represented in this pham: CQ1, CQ,

Info for manual annotations of cluster CQ: •Start number 3 was manually annotated 1 time for cluster CQ.

Info for manual annotations of cluster CQ1: •Start number 3 was manually annotated 11 times for cluster CQ1.

#### **Gene Information:**

Gene: Abscondus\_119 Start: 68124, Stop: 68246, Start Num: 3 Candidate Starts for Abscondus\_119: (1, 68028), (Start: 3 @68124 has 12 MA's), (5, 68187),

Gene: Aphelion\_119 Start: 69005, Stop: 69127, Start Num: 3 Candidate Starts for Aphelion\_119: (1, 68909), (Start: 3 @69005 has 12 MA's), (4, 69032), (5, 69068),

Gene: Bachita\_121 Start: 68784, Stop: 68906, Start Num: 3 Candidate Starts for Bachita\_121: (Start: 3 @68784 has 12 MA's), (5, 68847),

Gene: ClubL\_120 Start: 67714, Stop: 67836, Start Num: 3 Candidate Starts for ClubL\_120: (1, 67618), (Start: 3 @67714 has 12 MA's), (4, 67741), (5, 67777),

Gene: Cucurbita\_120 Start: 69279, Stop: 69401, Start Num: 3 Candidate Starts for Cucurbita\_120: (1, 69183), (Start: 3 @69279 has 12 MA's), (4, 69306), (5, 69342),

Gene: Culver\_120 Start: 67474, Stop: 67596, Start Num: 3 Candidate Starts for Culver\_120: (1, 67378), (Start: 3 @67474 has 12 MA's), (4, 67501), (5, 67537),

Gene: Dusty\_116 Start: 67686, Stop: 67808, Start Num: 3 Candidate Starts for Dusty\_116: (1, 67590), (Start: 3 @67686 has 12 MA's), (5, 67749),

Gene: Engineer\_120 Start: 68757, Stop: 68879, Start Num: 3 Candidate Starts for Engineer\_120: (1, 68661), (Start: 3 @68757 has 12 MA's), (4, 68784), (5, 68820),

Gene: Lozinak\_119 Start: 68595, Stop: 68717, Start Num: 3 Candidate Starts for Lozinak\_119: (1, 68499), (Start: 3 @68595 has 12 MA's), (4, 68622), (5, 68658),

Gene: Miskis\_118 Start: 67612, Stop: 67734, Start Num: 3 Candidate Starts for Miskis\_118:

(1, 67516), (Start: 3 @67612 has 12 MA's), (4, 67639), (5, 67675),

Gene: Norvs\_119 Start: 68196, Stop: 68318, Start Num: 3 Candidate Starts for Norvs\_119: (1, 68100), (Start: 3 @68196 has 12 MA's), (4, 68223), (5, 68259),

Gene: PhinkBoden\_119 Start: 68884, Stop: 69006, Start Num: 3 Candidate Starts for PhinkBoden\_119: (1, 68788), (Start: 3 @68884 has 12 MA's), (4, 68911), (5, 68947),

Gene: Smoothie\_120 Start: 68595, Stop: 68717, Start Num: 3 Candidate Starts for Smoothie\_120: (1, 68499), (Start: 3 @68595 has 12 MA's), (4, 68622), (5, 68658),

Gene: Toniann\_119 Start: 68129, Stop: 68251, Start Num: 3 Candidate Starts for Toniann\_119: (1, 68033), (Start: 3 @68129 has 12 MA's), (4, 68156), (5, 68192),

Gene: WilliamBoone\_117 Start: 65447, Stop: 65569, Start Num: 3 Candidate Starts for WilliamBoone\_117: (2, 65438), (Start: 3 @65447 has 12 MA's),